# **Guida rapida IPLEX TX**

**Leggere con attenzione e comprendere le informazioni e seguire le istruzioni riportate nel manuale IPLEX TX prima di utilizzare lo strumento.** 

**Questa guida rapida è un'introduzione alle varie funzioni base dello strumento, agli indicatori, ai display del menu e alle precauzioni di sicurezza estratte dal manuale di istruzioni IPLEX TX.** 

### **Uso previsto**

Questo strumento serve per ispezionare e osservare l'interno dei macchinari, delle apparecchiature, dei materiali e di altri oggetti senza danneggiarli durante l'ispezione.

### **Nomenclatura e funzioni dello strumento**

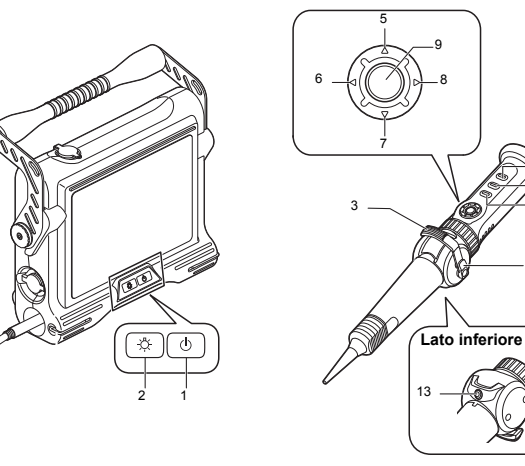

4

10

11

12

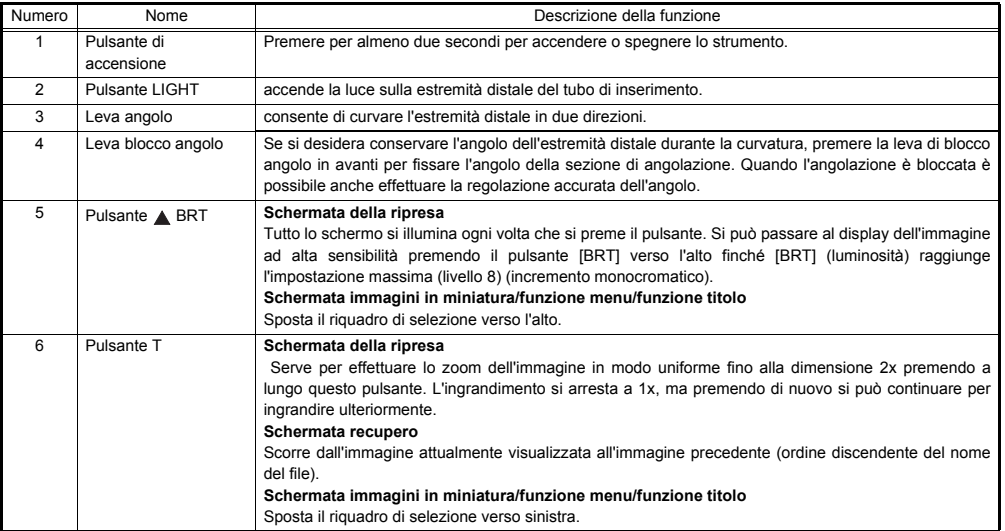

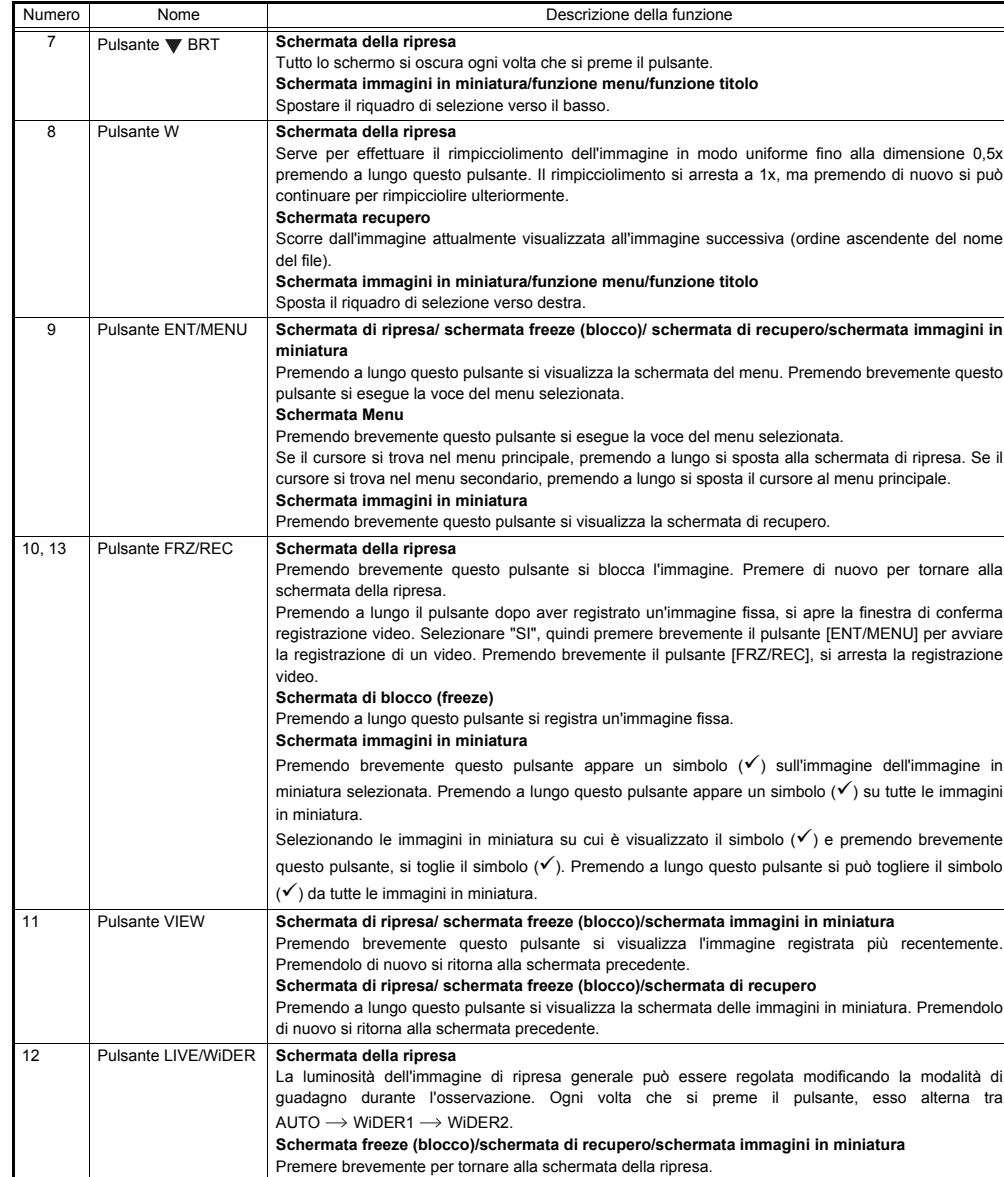

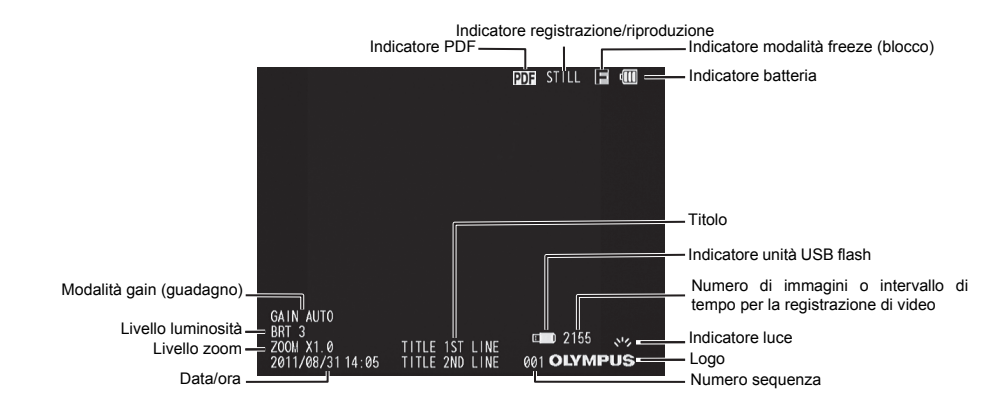

# **Svolgimento delle funzioni del menu**

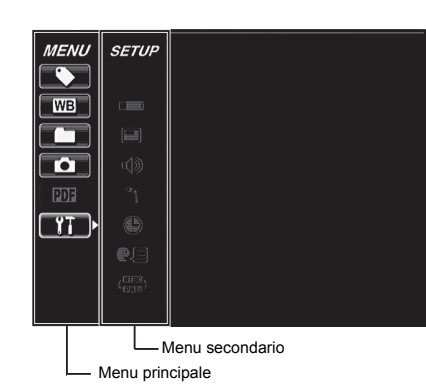

- 1. Premere a lungo il pulsante [ENT/MENU]. Questo pulsante visualizza il menu.
- 2. Usare i pulsanti [BRT *N]*[BRT  $\blacktriangledown$ ] per spostare in alto e in basso i pulsanti [W]/[T] per spostarsi a sinistra e a destra per selezionare la voce di menu che si desidera eseguire.
- 3. Premere brevemente il pulsante [ENT/MENU].
	- Questo permette di eseguire la voce di menu selezionata.
- 4. Premere brevemente il pulsante [LIVE/WiDER]. Questo consente di tornare alla schermata della ripresa.

### LT. **NOTA**

- Se il cursore si trova nel menu principale, premendo a lungo si ritorna al pulsante [ENT/MENU] si ritorna alla schermata di ripresa.
- Se il cursore si trova nel menu secondario, premendo a lungo il pulsante [ENT/MENU] si sposta il cursore sul menu principale.

**Uso delle schermate di ripresa/freeze (blocco)**

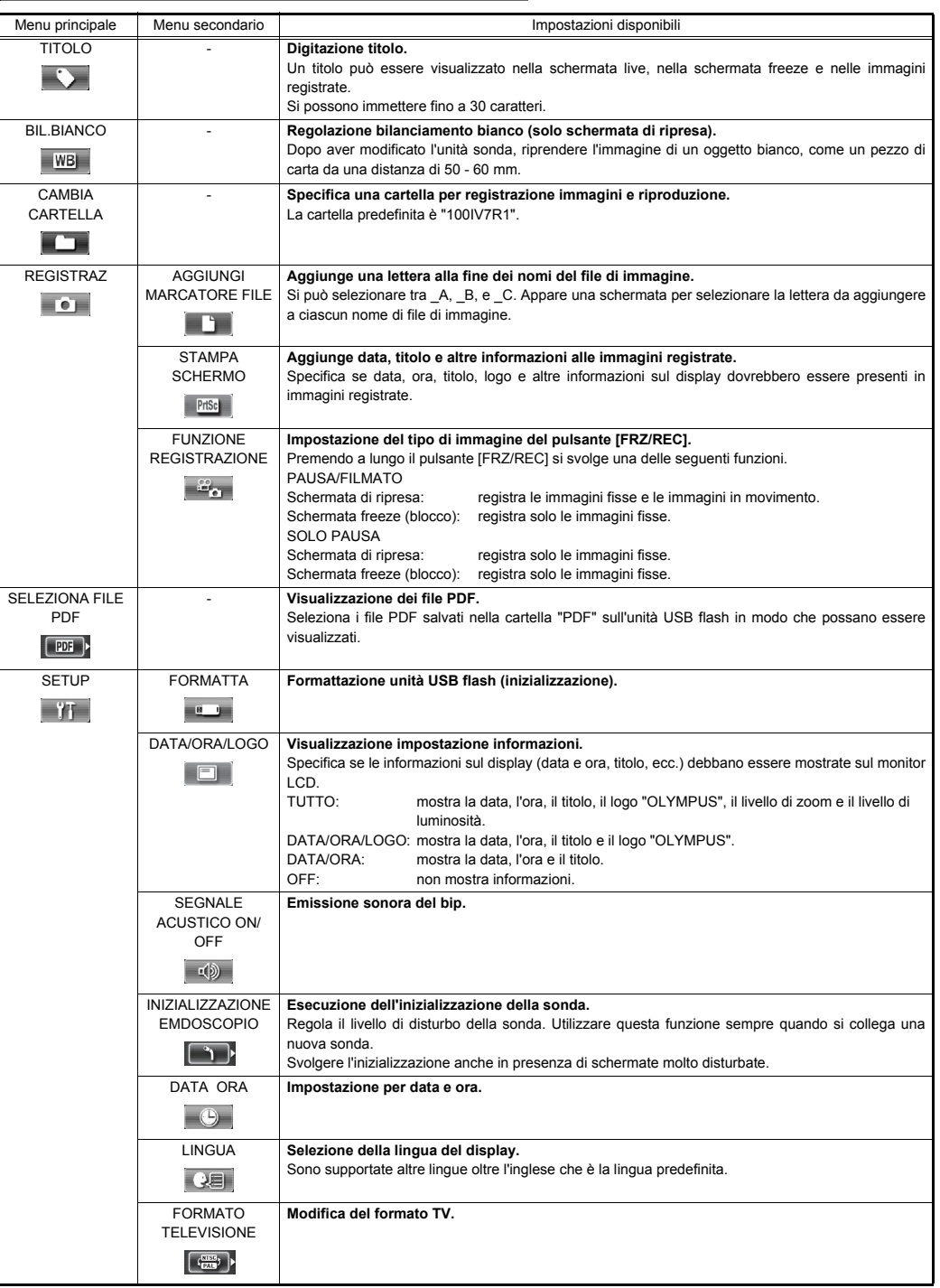

Pulsante Impostazioni disponibili ELIMINA **Elimina un'immagine registrata.**  Sulla schermata di recupero, viene eliminata l'immagine attualmente visualizzata. Sulla schermata delle immagini in  $\blacksquare$ miniatura il pulsante elimina l'immagine attualmente selezionata o tutte le immagini che sono contrassegnate ( $\checkmark$ ). CAMBIA CARTELLA **Specifica una cartella per registrazione immagini e riproduzione (solo schermata immagini in miniatura).**  La cartella predefinita è "100IV7R1". **The Second Second** COPIA FILE **Copia i file di immagine tra cartelle (solo schermata immagini in miniatura).**  Il pulsante serve per copiare l'immagine attualmente selezionata o tutte le immagini che sono contrassegnate  $(\checkmark)$ . Si E possono creare inoltre nuove cartelle su una destinazione di copia ed è possibile nominare nuove cartelle. SPOSTA FILE **Sposta i file di immagine tra cartelle (solo schermata immagini in miniatura).**  Il pulsante consente di spostare l'immagine attualmente selezionata o tutte le immagini che sono contrassegnate ( $\checkmark$ ) **EAD** sulla schermata delle immagini in miniatura. Si possono creare inoltre nuove cartelle su una destinazione di spostamento ed è possibile nominare nuove cartelle. RINOMINA FILE **Rinomina i file di immagine (solo schermata immagini in miniatura).**   $\frac{1}{2}$ FORMATTA **Formatta (inizializza) le unità USB flash (solo schermata immagini in miniatura). Carlos** 

# **NOTA**

• Si possono utilizzare solo caratteri e simboli alfanumerici per nominare cartelle e file. Alcuni simboli per nominare cartelle e file non sono disponibili.

# **Funzioni della schermata di visualizzazione del file PDF Digitare il testo utilizzando la tastiera sullo schermo**

Nel menu su cui è visualizzato il file PDF, si può lavorare con il file PDF come mostrato di seguito.

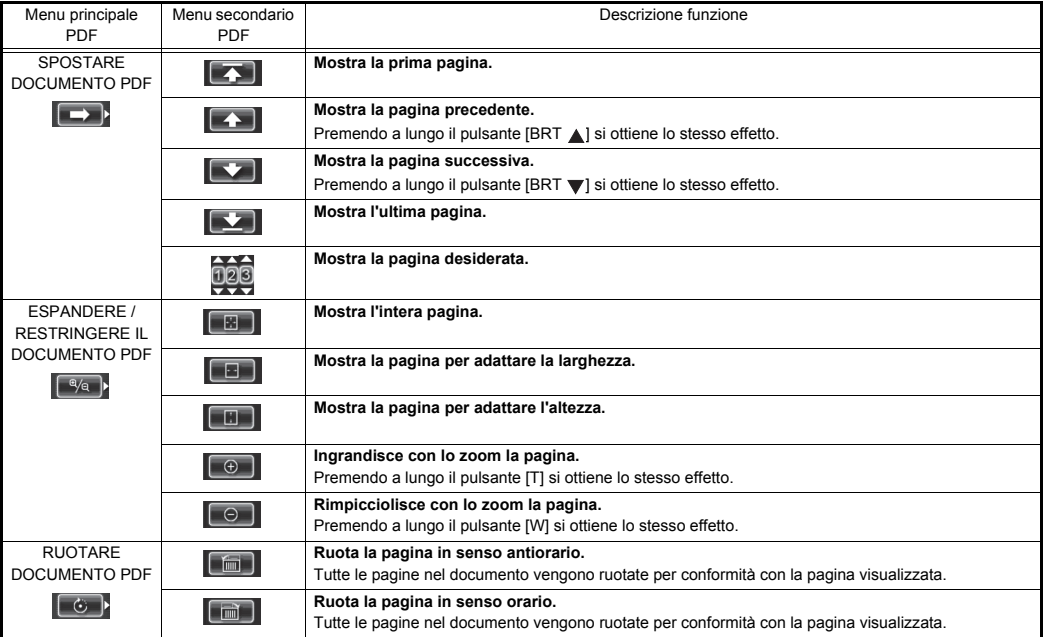

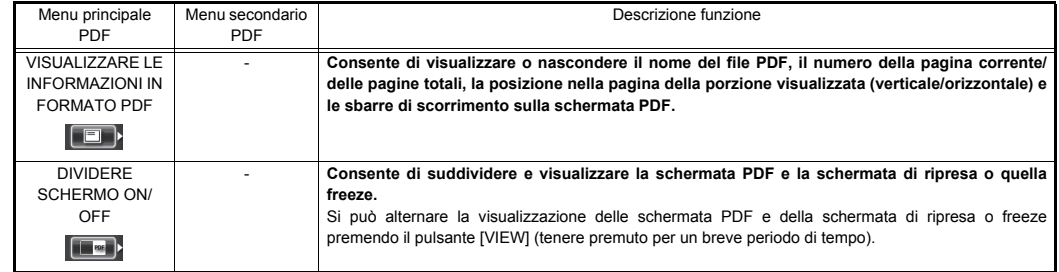

### **Immissione dei titoli**

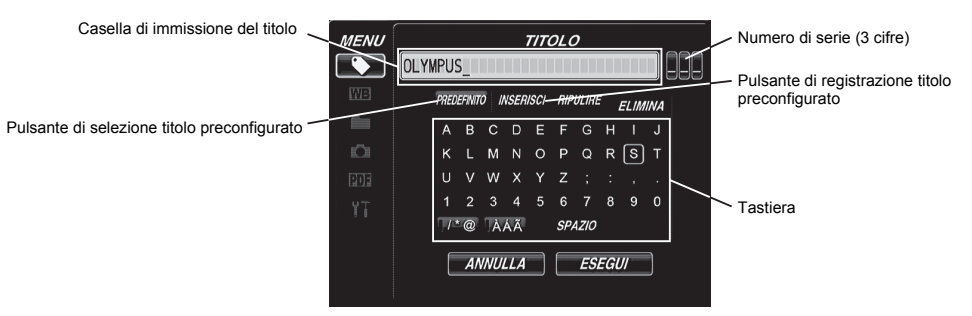

- 1. Selezionare la modalità di digitazione quindi premere brevemente il pulsante [ENT/MENU].
- 2. Selezionare il testo dalla tastiera su schermo, quindi premere brevemente il pulsante [ENT/MENU].
- 3. Modificare il testo se necessario.

### **Selezione di un titolo preconfigurato da digitare**

- 1. Selezionare [PREDEFINITO] e quindi premere brevemente il pulsante [ENT/MENU].
- 2. Selezionare la stringa di testo desiderata dall'elenco titoli preconfigurati quindi premere brevemente il pulsante [ENT/ MENU].
- 3. Ripetere i passaggi 1 e 2 per completare l'immissione del titolo.

### **Precauzioni di sicurezza**

### **Precauzioni di sicurezza generali**

Osservare le precauzioni descritte di seguito per la gestione dello strumento.

# **A PERICOLO**

- Non utilizzare lo strumento per osservazioni all'interno di una cavità umana o animale.
- Non utilizzare lo strumento nei seguenti ambienti.
- In presenza di atmosfera infiammabile

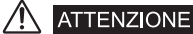

- Non riparare, smontare o modificare lo strumento
- Interrompere immediatamente l'uso dello strumento in presenza di fumo, odori anomali, rumori strani o di qualsiasi altra anomalia.
- Non introdurre il tubo di inserimento in un oggetto di osservazione in funzione o sotto conduzione elettrica.
- Prima di riporre lo strumento nella custodia per il trasporto, controllare di spegnere l'alimentazione e togliere la batteria.

**CAUTELA** /!\

• Non utilizzare lo strumento in ambienti molto radioattivi o in altri ambienti che non sono conformi all'ambiente operativo specificato.

- Non introdurre il tubo di inserimento in un oggetto di osservazione in un ambiente che non rientra nell'intervallo di temperatura di funzionamento.
- Non trattenere l'unità di controllo per un periodo prolungato di tempo mentre si utilizza lo strumento in un ambiente che è molto caldo.
- Non proseguire l'uso dello strumento se è umido di condensa.
- Controllare che i piedi non rimangano impigliati nel cavo di alimentazione o in altri cavi.
- Utilizzare solo il cavo di alimentazione e l'adattatore CA specificato da EVIDENT.
- Per garantire la protezione elettrica, collegare il cavo di alimentazione a una presa di corrente 3P.
- Non scollegare il cavo di alimentazione quando il sistema è operativo.
- Non utilizzare l'adattatore CA all'esterno.
- Non esporre l'adattatore CA a forti impatti quali l'urto contro muri, la caduta, ecc.
- Non collegare il cavo di alimentazione CA a prese con una classificazione differente.
- Afferrare sempre la spina per sfilarla dalla presa elettrica.
- Non lasciare accesa l'illuminazione dell'estremità distale.
- Non guardare direttamente nell'illuminazione emessa dall'estremità distale.
- Non esporre il monitor LCD a forti impatti, pressioni elevati, o a graffi con oggetti pesanti o appuntiti.
- Non tirare eccessivamente il tubo di inserimento o gli altri cavi e non spostare l'unità principale afferrandola per i cavi.
- Non consentire che altri liquidi diversi da acqua, acqua salata, olio per macchine o diesel giungano in contatto con il tubo di inserimento.
- Non consentire all'acqua di giungere in contatto con parti diverse dal tubo di inserimento.
- Non esporre l'estremità distate a cadute, impatti o strattoni e non esporre la sezione di angolazione a forti curvature o impatti notevoli.
- L'estremità distale del tubo di inserimento è molto calda dopo l'uso in un ambiente molto caldo.
- Rispettare le seguenti precauzioni quando si utilizza la sezione di angolazione.
- Non curvare il tubo di inserimento secondo un raggio che è inferiore al raggio di curvatura minimo di 20 mm.
- Se si percepiscono anomalie durante lo svolgimento di funzioni di angolazione, non forzare la funzione di angolazione.
- Non utilizzare un tubo di inserimento se ci sono parti lente.
- Non consentire a metallo o ad altri oggetti estranei di penetrare nell'unità principale attraverso connettori, terminali di connettori o altre aperture.
- Evitare la caduta accidentale dell'unità principale quando i cavi o i dispositivi sono ancora collegati ai connettori.
- Quando i connettori sono umidi, asciugarli prima dell'uso.
- Inoltre se i connettori sono ostruiti con sostanze estranee, rimuovere le sostanze estranee prima dell'uso.
- Non collegare unità USB flash al connettore USB diverse da quelle standard in dotazione o da quelle consigliate da EVIDENT.
- Non toccare i terminali quando si collega o si toglie l'unità USB flash o la batteria.
- Rispettare le seguenti precauzioni quando si maneggia il coperchio della batteria, il tappo del connettore video e il tappo dell'adattatore CA.
- Non aprire o chiudere coperchi/tappi con le mani umide.
- Non aprire o chiudere coperchi/tappi in area soggetta ad elevata umidità e/o a polvere.
- Chiudere i coperchi/tappi prima di riporre lo strumento e quando essi non vengono utilizzati.
- Controllare che l'unità USB flash sia caricata correttamente prima di utilizzarla.
- Non togliere la batteria o l'adattatore CA quando il sistema è operativo.
- Se l'indicatore della batteria inizia a lampeggiare, spegnere immediatamente l'alimentazione o collegare l'adattatore CA.
- Rispettare le seguenti precauzioni quando si estrae lo strumento dalla custodia per il trasporto.
- Non applicare forza eccessiva quando si estrae il tubo di inserimento dalla fessura nell'imbottitura.
- Quando si estrae l'unità principale non sollevarla utilizzando il tubo di inserimento.
- Rispettare le seguenti precauzioni quando si ripone lo strumento nella custodia per il trasporto.
- Prima di riporre lo strumento, allineare il simbolo "F" sull'anello di blocco angolazione con il simbolo " " quindi sbloccare la leva di blocco angolazione.
- Controllare che l'estremità distale si sia raffreddata prima di riporla.
- Controllare che il tubo di inserimento non sia attorcigliato prima di riporlo.
- Quando si chiude il coperchio superiore della custodia per il trasporto attenzione a non schiacciare le dita, la cintura, il tubo di inserimento o i cavi.
- Controllare che i blocchi sulla custodia per il trasporto siano ben chiusi.
- Quando si appende l'unità principale al collo utilizzando la cintura per le spalle, controllare che non rimanga intrappolata in altri oggetti.
- Non conservare lo strumento nella custodia per il trasporto lasciando la cintura per le spalle ancora attaccata.
- Eseguire regolarmente un backup dei dati.
- Non riporre lo strumento nei seguenti luoghi.
- Ambienti soggetti a temperature elevate, umidità elevata e a grandi quantità di polvere o particelle
- I luoghi esposti alla luce solare o alla radiazione diretta
- I luoghi soggetti a gas, tra cui alidi<sup>\*1</sup>
- \*1 Le prestazioni di alcuni componenti elettrici si degradano se esposti a gas quali alidi in insetticidi, erbicidi e sostanze estinguenti.
- Per lo smaltimento del prodotto, rispettare le leggi, le direttive e le norme locali.

### **Precauzioni per la batteria**

Rispettare le precauzioni descritte di seguito per la gestione della batteria. Altrimenti si possono verificare perdite di liquidi, surriscaldamento, generazione di fumi, rottura, folgorazioni e/o ustioni.

# **PERICOLO**

- Utilizzare esclusivamente la batteria specificata NC2040OL24 e CH5000C o il caricabatteria CH5000X.
- Non cortocircuitare i connettori.
- Non saldare direttamente un terminale.
- Non collegare gli elettrodi della batteria con metallo, né trasportare o conservare la batteria insieme ad oggetti metallici.
- Non collegare la batteria direttamente a una presa o all'accendisigari di un veicolo.
- Non immergere la batteria in acqua corrente o marina, non inumidire la batteria.
- Non gettare la batteria nel fuoco e non esporla al calore.
- Non tentare di aprire o modificare la batteria.
- Non forare la batteria, non colpirla con un martello e non saltarci sopra
- Non esporre la batteria a forti urti.
- Non utilizzare e non lasciare la batteria all'esposizione solare diretta, in un veicolo chiuso esposto al sole, vicino a un riscaldatore, ecc.
- Il liquido che fuoriesce dalla batteria può provocare la perdita della vista. Se il liquido entra in contatto con gli occhi, sciacquare gli occhi con acqua di rubinetto o con acqua pulita senza strofinare. Rivolgersi immediatamente a un medico.

• Non utilizzare il caricabatteria all'esterno.

# **ATTENZIONE**

- Non coprire il caricabatteria con indumenti, coperte o altro materiale durante il caricamento.
- Al termine della carica, controllare sempre di scollegare la spina del caricabatteria dalla presa elettrica.
- Scollegare immediatamente il caricabatteria e interromperne l'uso al primo segno di surriscaldamento, di odori anomali, rumori strani o di qualsiasi altra anomalia.
- Se il caricabatteria non è in grado di completare la fase di carica nel tempo previsto, interrompere la ricarica della batteria.
- Non utilizzare la batteria se mostra irregolarità quali: perdita di liquidi, scolorimento, deformazione o altre anomalie.
- Se il liquido della batteria viene a contatto con la cute o con gli indumenti, sciacquare immediatamente con acqua di rubinetto o acqua pulita.
- Non consentire al vano batteria di deformarsi e non introdurre all'interno di esso oggetti estranei.
- Nel vano batteria non devono penetrare metalli, acqua o qualsiasi altro liquido ed evitare il contatto degli stessi con i terminali della batteria.
- Togliere la batteria immediatamente dopo aver utilizzato lo strumento per un periodo prolungato di tempo.
- Non lasciare la batteria in un luogo soggetto a umidità, perdite di acqua o temperature estremamente alte o basse.
- Non toccare i terminali della batteria con le mani umide.
- Se si pensa di non utilizzare la batteria per un periodo prolungato di tempo, toglierla dall'unità principale e conservarla in un luogo asciutto.
- Conservare la batteria lontano dalla portata dei bambini.

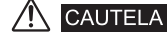

- In caso di problemi durante l'inserimento della batteria, non forzarla.
- In caso di problemi durante la rimozione della batteria dallo strumento, non esercitare una forza eccessiva.
- Quando si getta la batteria, rispettare le leggi, le direttive e le norme locali.
- Quando si sostituisce la batteria, non inserirla né toglierla ripetutamente.

EVIDENT CORPORATION

**6666 Inatomi, Tatsuno-machi, Kamiina-gun, Nagano 399-0495, Japan**